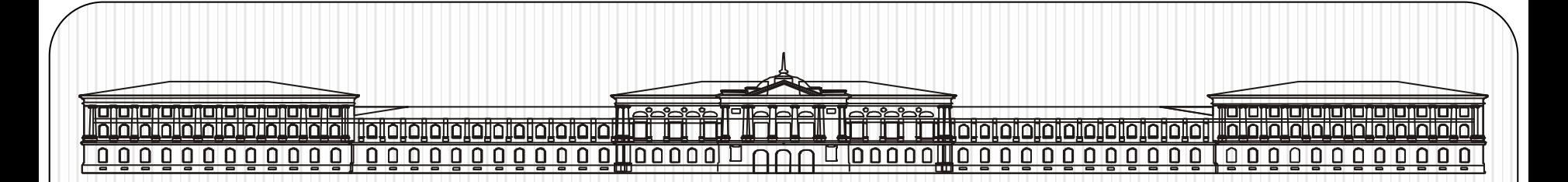

# Офисное прикладное программирование (VBA)

# Лекция №8 Тема: **QueryDef, RecordSet**

Андреева В.В. - 2013

Запросы к базе данных: Объект QueryDef

Создание объекта **QueryDef** программным путем и его выполнение.

Dim MyQdf As QueryDef Dim strSQL As String  $strSQL = "SELECT ... FROM ... "$ Set MyQdf = MyDbs.CreateQueryDef("имя\_запроса", strSQL)

### Свойства объекта **QueryDef:**

**Connect** - сведения о внешнем источнике; используется для **SQL**-запросов к БД с ядром, отличным от ядра **Ms Jet**. Если свойство задано, запрос передается на сервер внешней БД в обход **Ms Jet**;

**Name** - имя запроса;

**SQL** - оператор SQL, представленный выражением типа **String**;

**Type** - тип запроса; например: **dbQAction** - запрос на изменение, **dbQAppend** - запрос на добавление записи, **dbSelect** - запрос на выборку,

### **Объект Recordset и коллекция Recordsets**

Объект **Recordset** представляет набор записей БД. Коллекция **Recordsets** включает все открытые объекты **Recordset.** 

- В **DAO** выделяют 5 типов объектов **Recordset:**
- **• табличный (Table)** только в Jet;
- **• динамический** набор (**Dynaset**);
- **• статический** набор (**SnapShot**);
- **• статический** набор с последовательным доступом (**Forward-only**);
- **• динамический** тип (**Dynamic**) только в **ODBCDirect**. Тип объекта указывается в методе **OpenRecordset** для открытой БД.

**Табличный объект**: Представляет таблицу в БД. Все записи и поля этой таблицы включаются в объект **Recordset,** созданный на ее основе. Далее объект можно использовать для добавления, удаления и модификации записей таблицы.

**Динамический набор**: Представляет результат выполнения запроса по одной или нескольким таблицам. Позволяет добавлять, удалять и модифицировать записи.

**Статический набор:** Данные нельзя модифицировать.

**Статический набор с последовательным доступом:** Идентичен статическому набору, но его записи можно просматривать только в одном направлении - от начала к концу. В каждый момент существует только одна **текущая** запись. Поэтому не могут быть использованы такие методы, как например, **MoveLast, MoveFirst**. Достоинством типа является очень быстрый просмотр записей.

**Динамический тип**: Ведет себя аналогично объекту типа **Dynaset,** но при модификации таблиц, лежащих в основании запроса, автоматически обновляется.

<u>Примеры</u> использования

#### **Dim db As Database Dim qdf As QueryDef Dim rst As Recordset**

- **'** Открытие БД, переменная **db**
- **Set db= OpenDatabase(strPathDb)**
- **'** Набор записей результат выполнения запроса
- **Set rst = db.OpenRecordset("имя\_запроса")**
- ' Набор записей результат выполнения запроса
- **Dim strSQL As String**
- **strSQL = "SELECT … FROM …"**
- **Set rst = db.OpenRecordset (strSQL, dbOpenDynaset, dbReadOnly)**
- ' Набор записей тело таблицы
- **Set rst = db. OpenRecordset("имя\_таблицы")**

### **Добавление записи в БД**

**Set rst = db. OpenRecordset("имя\_таблицы") With rst**

**.AddNew**

…

**'**Построение записи

```
!<имя _поля1> = Range("…")
```

```
!<имя _поля2> = Range("…")
```
**!<имя \_поляN> = Range("…") .Update End With**

**Формирование списка значений по записям одного поля**

# **Do While Not rst.EOF**

## **<объект\_список>.AddItem rst!<имя\_поля> rst.MoveNext**

### **Loop <объект\_список>.Show**

### **Запросы с параметрами**

Параметр запроса представляет объект **Parametr**.

Коллекция **Parametrs** включает все объекты **Parametr,** определенные для объекта **QueryDef**.

#### **Замечание:**

Указание параметров позволяет не использовать при построении  $SQL$ запроса конкретные значения полей для выборки записей.

Синтаксис описания:

**PARAMETRS [<**имя\_параметра**>]<**тип\_данных**> [, [<**имя\_параметра**>] <**тип\_данных**> , …]** 

**Пример** Выбрать записи о сотрудниках, родившихся «ОТ» … «ДО», где «ОТ» и «ДО» - параметры соответствующего типа. Значение этих параметров указывается при выполнении запроса.

```
Dim db As Database
Dim qdf As QeryDef
Dim rec As Recordset
Dim strSQL As String
strSQL = "PARAMETERS [Родился-C] Date_Time," &
  "[Родился-По] Date_Time;"
"SELECT * FROM Сотрудники " & "WHERE (ДатаРождения
  Веtween[Родился-С]"
& "AND [Родился-По]);"
\lq\lqСоздание нового объекта QeryDef
Set qdf = db.CreateQueryDef("О_датах_рождения", strSQL)
'Задание значений параметрам
qdf. Parametrs ! [Родился-С] = #1/1/57#
qdf. Parametrs ! [Родился-По] = #12/31/67#
Set rst = qdf.OpenRecordset
```

```
Dim rstCustInfo As RecordSet
Dim curField As Range
Dim strPathDb As String
Dim AppName As String
Const NameDb = "Заказчики.mdb"
Определяем значение key
```
Set dbPP = OpenDatabase(strPathDb)

```
strSelect = "SELECT * FROM Заказчики WHERE Организации=""" &key &
```

```
 Set rstCustInfo = dbPP.OpenRecordSet(strSelect), dbOpenDynaset, 
dbReadOnly)
```

```
Set curField = Range("E18:H18")
```
curField = rstCustInfo!Организация

Set curField = Range("E19:H19")

```
 curField = rstCustInfo!Адрес
```

```
 Set curField = Range(" E20:H20 ")
```

```
 curField = rstCustInfo!Город
```